## **Angles et algorithmique**

Voici différents programmes (scripts) et les figures qu'ils ont permis d'obtenir. Malheureusement, les valeurs des angles ont été effacées…Il s'agit de les retrouver !

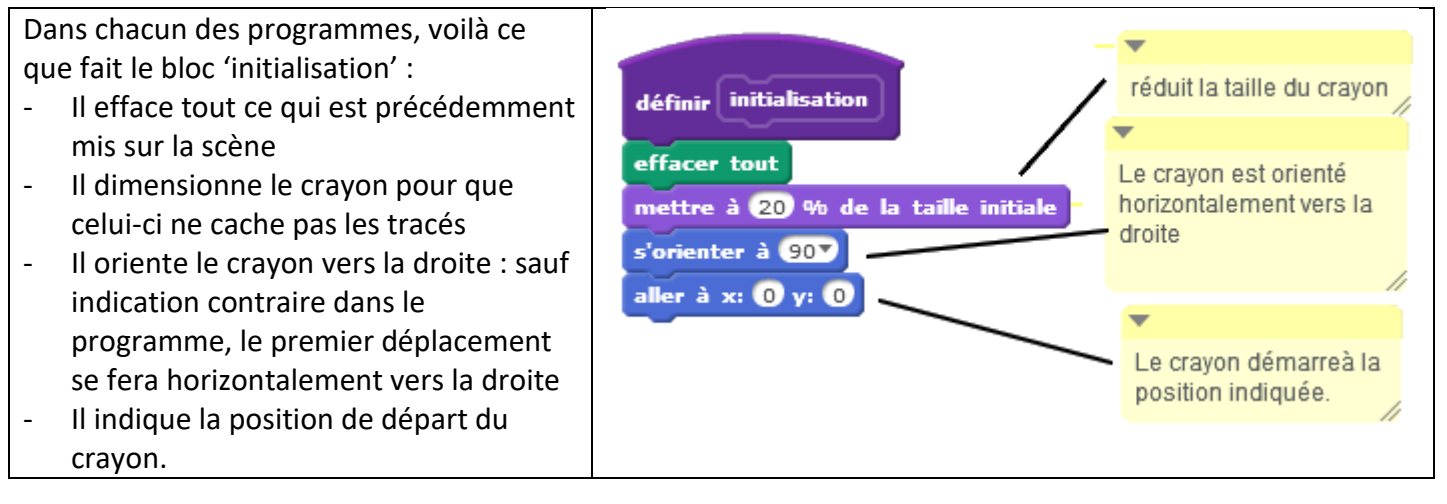

#### Programme 1 : le départ est en (0 ; 0)

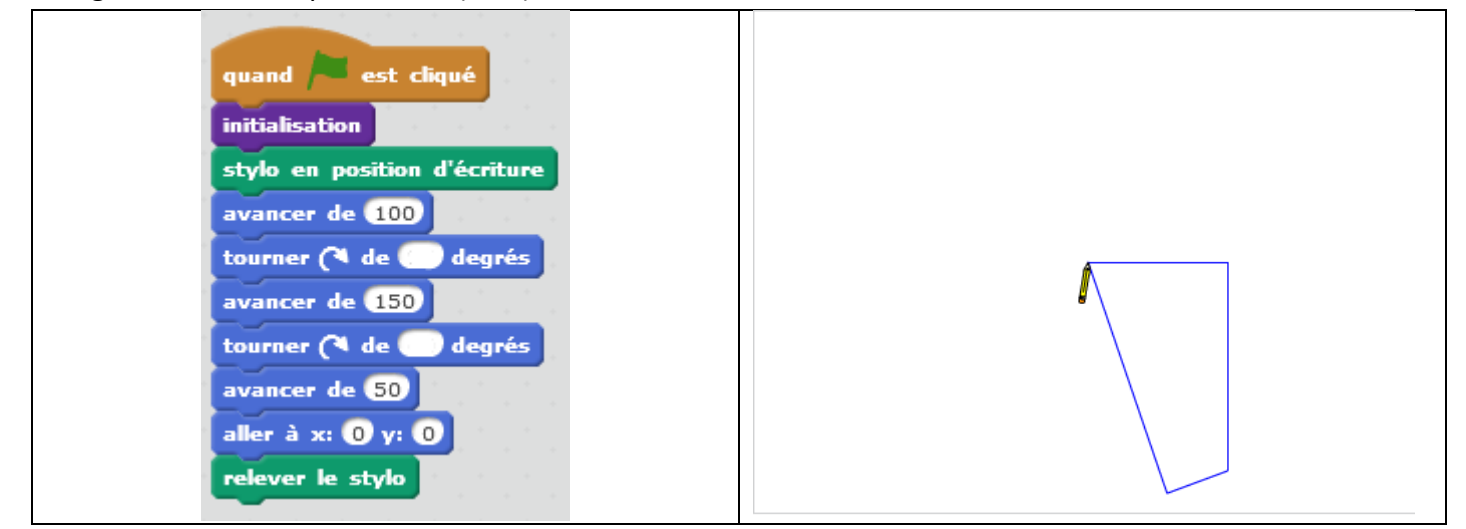

### Programme 2 : le départ est en (-200 ; 140)

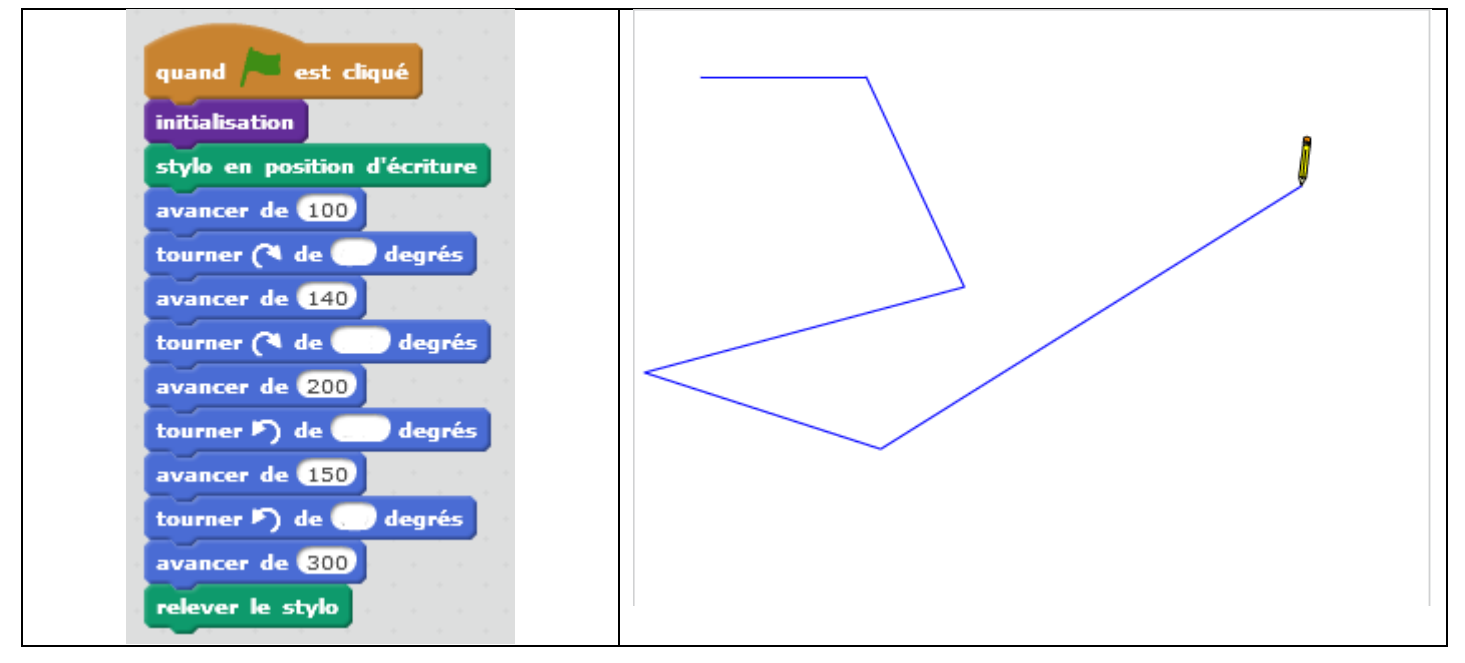

# **1 ère partie :** quand est cliqué initialisation stylo en position d'écriture avancer de 60 tourner (4 de nombre aléatoire entre 0 et 180 degrés avancer de 80 tourner (4 de nombre aléatoire entre 0 et 180 degrés avancer de **100** relever le stylo

Dans ce programme, « nombre aléatoire entre 0 et 180 » indique que la valeur de l'angle sera un nombre au hasard comprise entre 0 à 180. Les valeurs extrêmes (0 et 180) sont possibles aussi. Ce nombre au hasard est recalculé pour la deuxième instruction.

Pour chacun des dessins suivants, indiquer quelles sont les mesures d'angles qui ont été utilisées dans la figure :

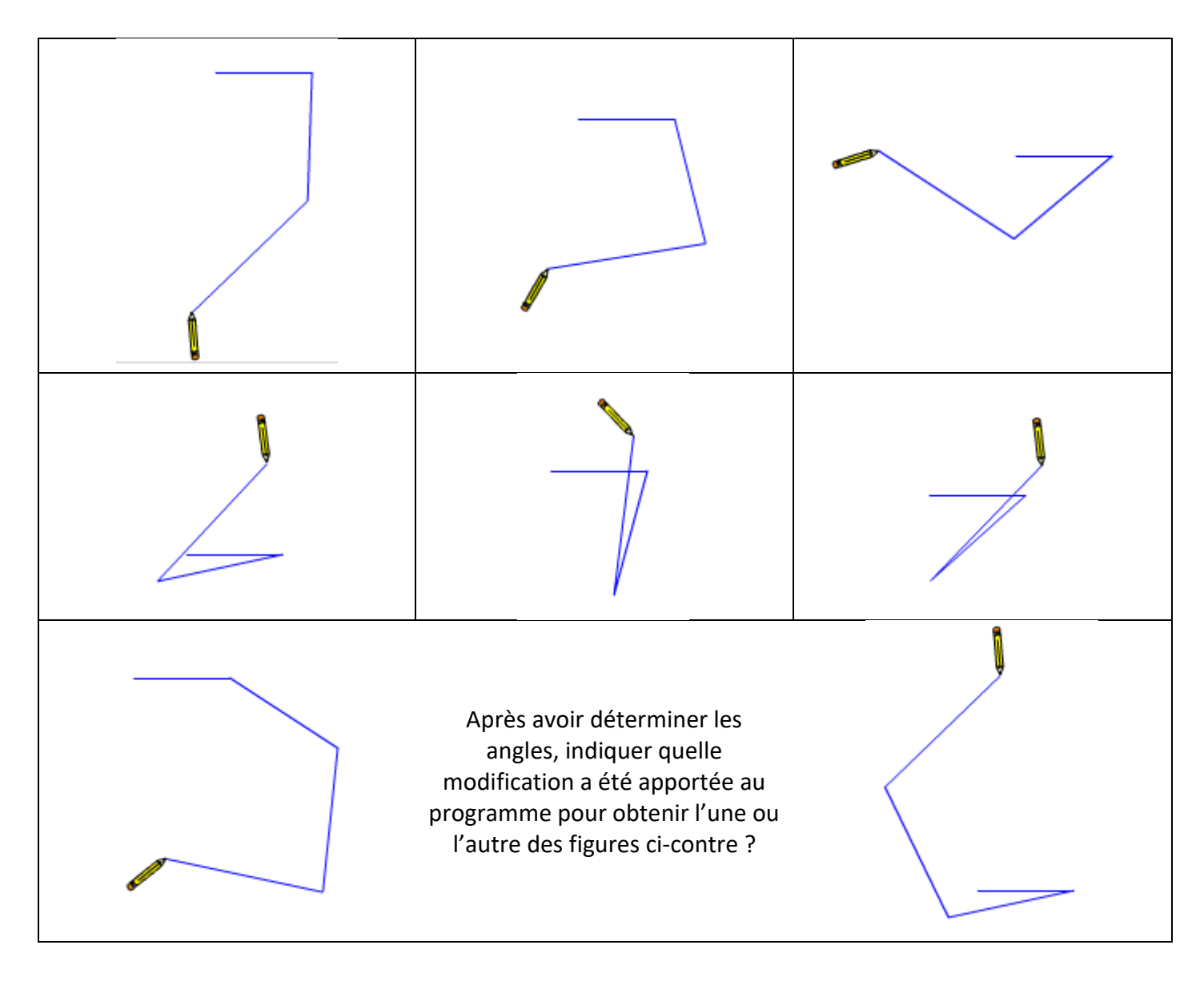

**2 e partie :**

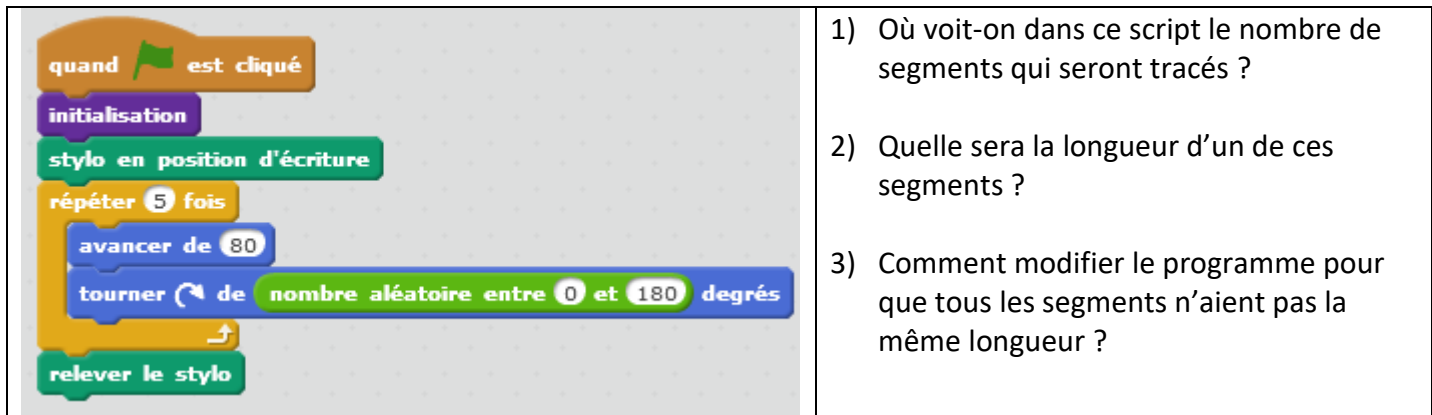

Pour chacun des dessins suivants, indiquer quelles sont les mesures d'angles qui ont été utilisées dans la figure :

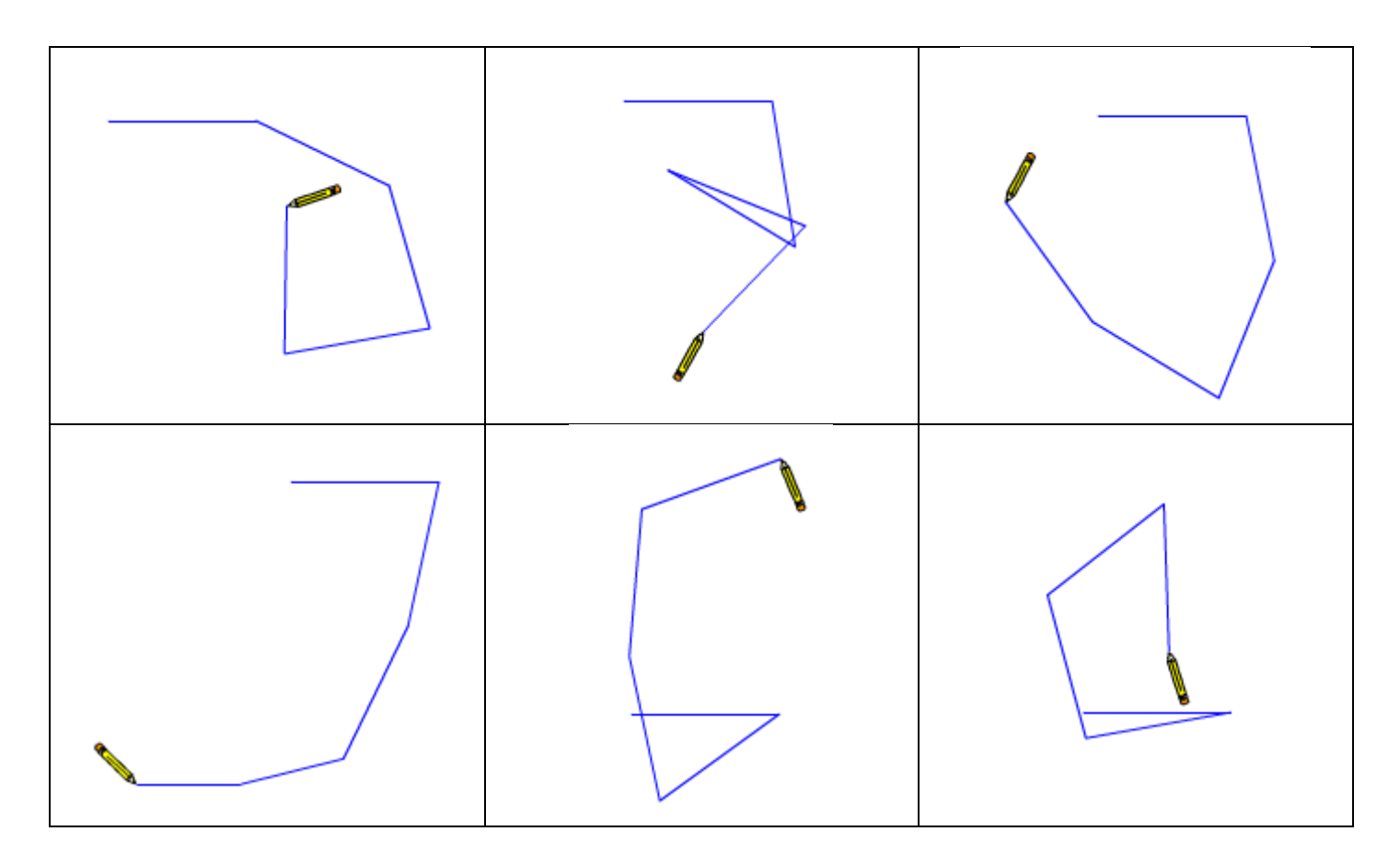

## **3 e partie :**

Cette figure n'a pu être obtenue avec le programme de la partie 2 : est cliqué ation stylo en position d'écriture ter Ø fois avancer de 80 tourner (<sup>\*</sup> de  $\lceil$ nombre aléatoire entre (\*) et (180) degrés elever le stylo

Une seule instruction a été modifiée : laquelle ? Comment ?

Programmes utilisés, n'excluant la possibilité de programmer de façon(s) différente(s) !

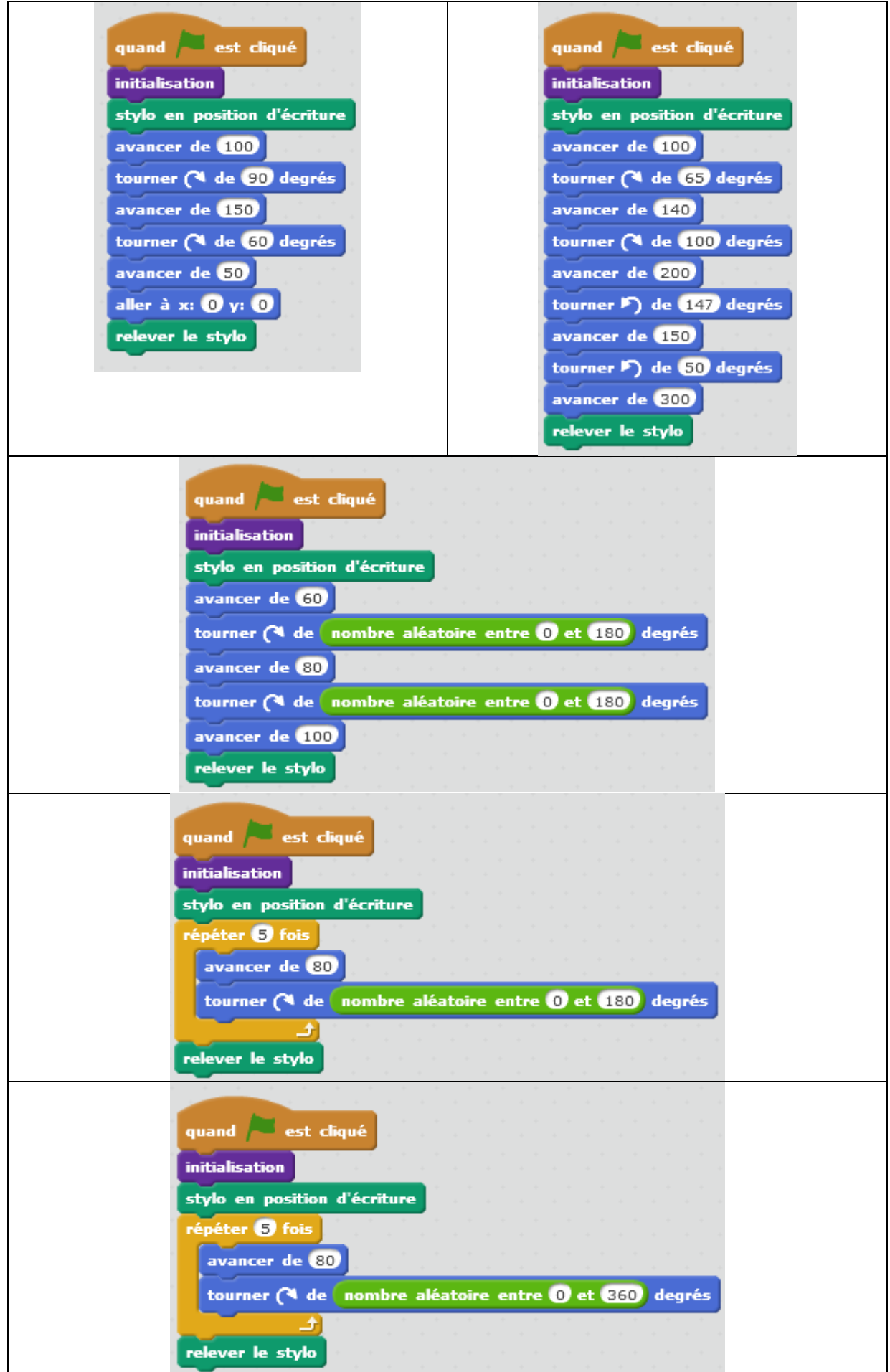